# Google Chrome klavye kısayolları

#### Sekme ve pencere kısayolları

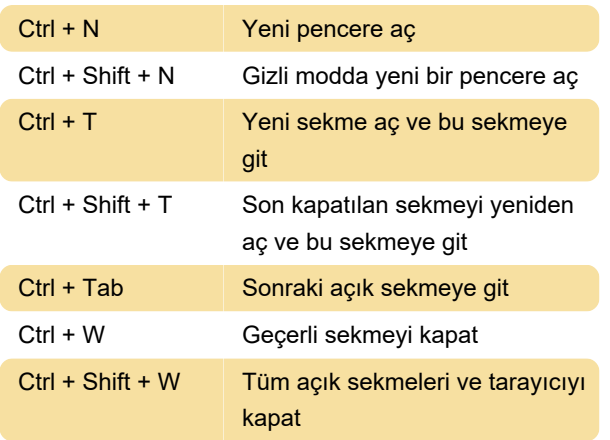

## Özellik kısayolları

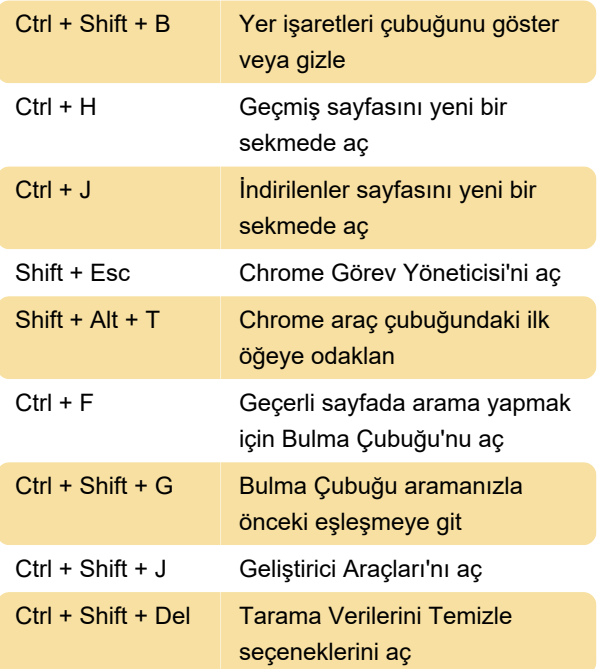

### Web sayfası kısayolları

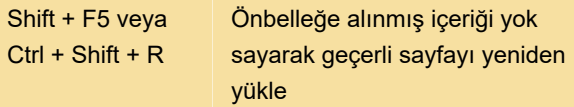

### Fare kısayolları

Bu kısayollardan faydalanmak için farenizi kullanmanız gerekiyor.

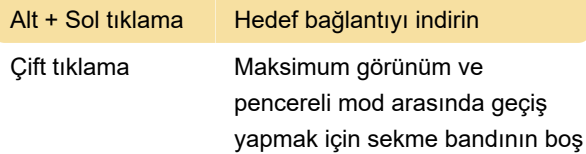

bir yerine çift tıklayın

Son değişiklik: 29.05.2022 19:14:43

Daha fazla bilgi için: [defkey.com/tr/google-chrome](https://defkey.com/tr/google-chrome-klavye-kisayollari?filter=basic)[klavye-kisayollari?filter=basic](https://defkey.com/tr/google-chrome-klavye-kisayollari?filter=basic)

[Bu PDF'yi özelleştir...](https://defkey.com/tr/google-chrome-klavye-kisayollari?filter=basic?pdfOptions=true)